### Class 3: Linear Regression and GLMs

Andrew Parnell andrew.parnell@mu.ie

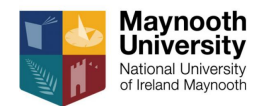

<https://andrewcparnell.github.io/TSDA/>

PRESS RECORD

#### Learning outcomes

- ▶ Know how to fit and interpret a linear regression
- ▶ Know the difference between a linear regression model and a generalised linear model (GLM)
- $\triangleright$  Know what a link function is and why it is used
- ▶ Be able to interpret the output of a simple GLM

# Using more of the data

- $\triangleright$  It's very rare that we are given a data set with just a single variable
- ▶ More often we're given multiple variables and asked to predict one or more of the variables from the others
- ▶ This is an example of *conditional* inference
- $\blacktriangleright$  It might look more complicated, but this is still just fitting a probability distribution to some data

#### Linear regression example

Here is some data on sea level rise:

```
sl = read.csv('../. /data/tide\_gauge.csv')with(sl, plot(year AD, sea level m))
```
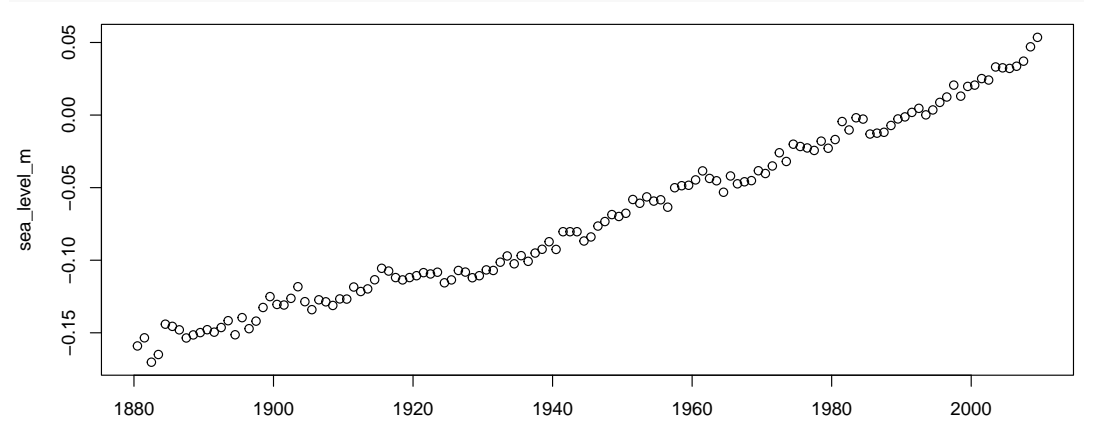

year\_AD

#### Linear regression models

 $\blacktriangleright$  The simplest version of a linear regression model has:

- A response variable  $(y)$  which is what we are trying to predict/understand
- An explanatory variable or covariate  $(x)$  which is what we are trying to predict the response variable from
- **▶ Some residual uncertainty (** $\epsilon$ **) which is the leftover uncertainty that is not accounted** for by the explanatory variable
- $\triangleright$  Our goal is to predict the response variable from the explanatory variable, or to try and discover if the explanatory variable *causes* some kind of change in the response

#### The linear models in maths

.

 $\blacktriangleright$  We write the linear model as:

$$
y_i = \alpha + \beta x_i + \epsilon_i
$$

where  $\alpha$  is the intercept,  $\beta$  the slope, and  $i = 1, \ldots, N$  represents each of the N observations

- ▶ Usually we make the additional assumption that *ϵ*<sup>i</sup> ∼ N(0*, σ*<sup>2</sup> ) where *σ* is the residual standard deviation
- $\triangleright$  Writing this in probability distributions:

$$
y_i | x_i, \alpha, \beta, \sigma \sim N(\alpha + \beta x_i, \sigma^2)
$$

### Fiting linear regression models

▶ We can create a likelihood as before by guessing some values of the parameters and then using the dnorm function to compute the likelihood value

```
alpha = 2beta = 1.5sigma = 0.6y = s1$sea level m
x = s1$year AD
sum(\text{dnorm}(y, \text{mean} = \text{alpha} + \text{beta} x, \text{sd} = \text{sigma}, \text{log} = \text{TRUE}))
```
## [1] -1539607458

```
\triangleright Not a very high value of the likelihood!
```
### Finding the best values

 $\blacktriangleright$  Luckily, R has the 1m function to find the best fitting values of the parameters  $\text{summarv}(\ln(v - x))$ 

##  $##$  Call:  $\#$  lm(formula =  $v \sim x$ ) ## ## Residuals: ## Min 1Q Median ## -0.0167787 -0.0051874 -0.0003646 ## 3Q Max ## 0.0063022 0.0252621 ## ## Coefficients: Estimate Std. Error ## (Intercept) -3.062e+00 3.937e-02 1.538e-03 2.024e-05 ## t value Pr(>|t|) ## (Intercept) -77.78 <2e-16 \*\*\* ## x 75.99 <2e-16 \*\*\* ## --- ## Signif. codes: ## 0 '\*\*\*' 0.001 '\*\*' 0.01 '\*' 0.05 ## '.' 0.1 ' ' 1 ## ## Residual standard error: 0.008659 on 128 degrees of freedom ## Multiple R-squared: 0.9783, Adjusted R-squared: 0.9781 ## F-statistic: 5775 on 1 and 128 DF, p-value: < 2.2e-16

# Checking the likelihood

```
alpha = coefficients(\text{lm}(y - x))[1]
beta = coefficients(\text{lm}(y \sim x))[2]
sigma = summary(lm(y \sim x))$sigma
sum(dnorm(y, mean = alpha + beta*x, sd = sigma,log = TRUE)
```
## [1] 433.9335

A much higher value of the likelihood!

#### Other notes about lm

- ▶ Usually we would store the output from 1m in another object to allow us to manipulate the output, e.g. my model =  $lm(y ~ x)$
- $\triangleright$  We can use the confint function to get confidence intervals on the parameters
- $\triangleright$  We can predict future values of sea level from the model by giving it new x values, e.g.

```
my model = lm(y ~ x)predict(my_model, newdata = data.frame(x = 2050))
```
## 1 ## 0.09055375

- ▶ Just finding the best values of the parameters and their uncertainty is not the whole story
- $\triangleright$  We need to check the fit of the model
- $\triangleright$  We can do this by analysing whether the assumed probability distribution is correct or not
- $\triangleright$  Can look at the probability distribution we have fitted to the data, but most people just look at the leftover bits - the residuals

# Residual plot

 $\triangleright$  Common to creata QQ-plot of the residuals, and a scatter plot of the residuals vs the fits

```
par(mfrow=c(1, 2))qqnorm(my_model$residuals); qqline(my_model$residuals)
plot(my_model$fitted.values, my_model$residuals)
```
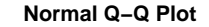

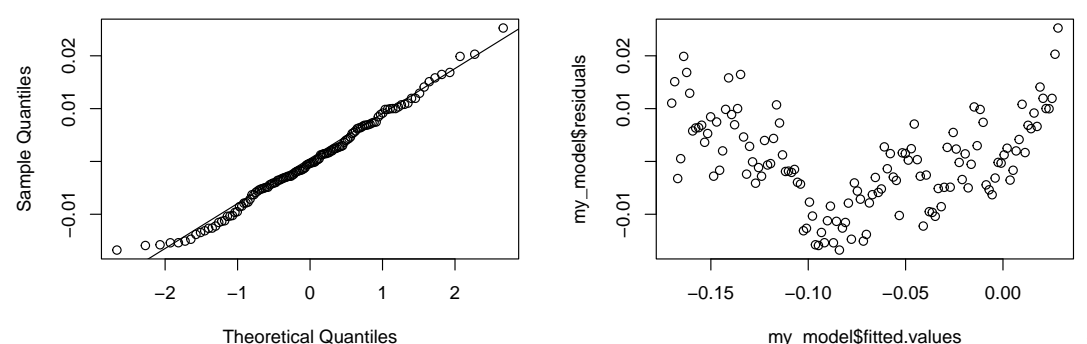

# Transforming the data

- $\triangleright$  Sometimes the residuals of a linear regression look a little bit mis-shapen
- ▶ We might improve the fit by adding more covariates, or by transforming the data (the response and/or the covariates)
- ▶ If your variables have very large values then you might get better results by standardising your data (subtracting the mean and dividing by the standard deviation)
- ▶ Common transformations include the log or square root
- $\triangleright$  A common transformation in time series data is the  $Box$ -Cox transformation.

Box-Cox

 $\blacktriangleright$  The Box-Cox transformation is:

$$
f(x; \lambda) = \frac{x^{\lambda} - 1}{\lambda} \text{ if } \lambda \neq 0
$$

or

$$
f(x; \lambda) = \log(x) \text{ if } \lambda = 0
$$

- $\triangleright$  The usual reason to use it is when the data are *skewed* and we want it to look more symmetrical
- $\triangleright$  You need to choose the value of  $\lambda$ ; usually trial and error

# From LMs to GLMs

- $\blacktriangleright$  If a normal distribution is not suitable for the residuals we need to choose another probability distribution
- $\blacktriangleright$  Here is some data from an experiment on whitefly:

```
whitefly = read.csv('../.. /data/whitefly.csv')head(whitefly, 4)
```
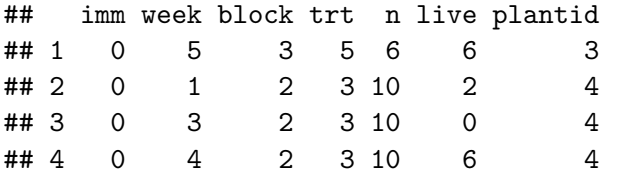

- ▶ The live and n columns indicate how many whitefly survived and were used in the experiment respectively
- $\triangleright$  We have a fixed total and a number of surviving whitefly out of this total. Which probability distribution might be appropriate?

# Plotting the whitefly data

barplot(table(whitefly\$live))

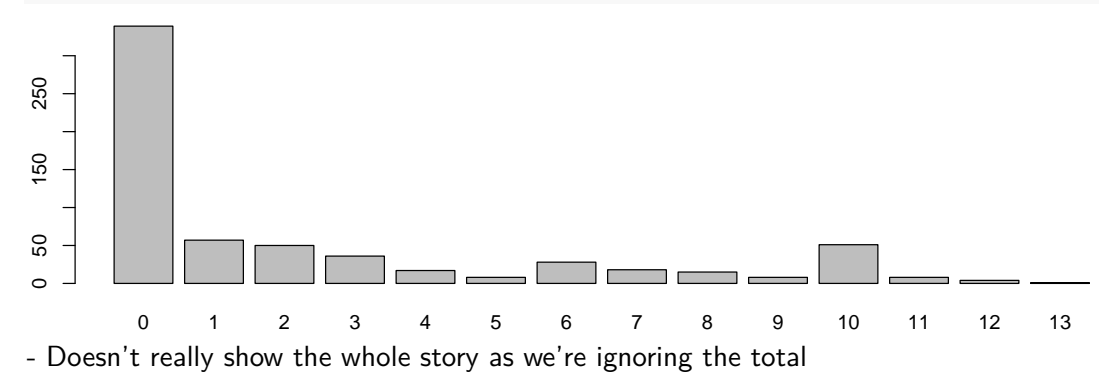

# Second go

```
hist(whitefly$live/whitefly$n, breaks = 30)
```
**Histogram of whitefly\$live/whitefly\$n**

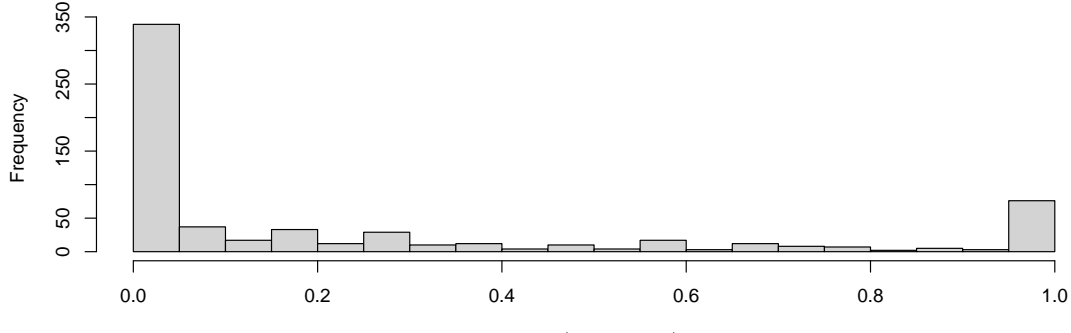

whitefly\$live/whitefly\$n

- Better, but actually there is also a covariate in the number of immature whitefly that were included (variable imm)

#### Third go

plot(whitefly\$imm, whitefly\$live/whitefly\$n)

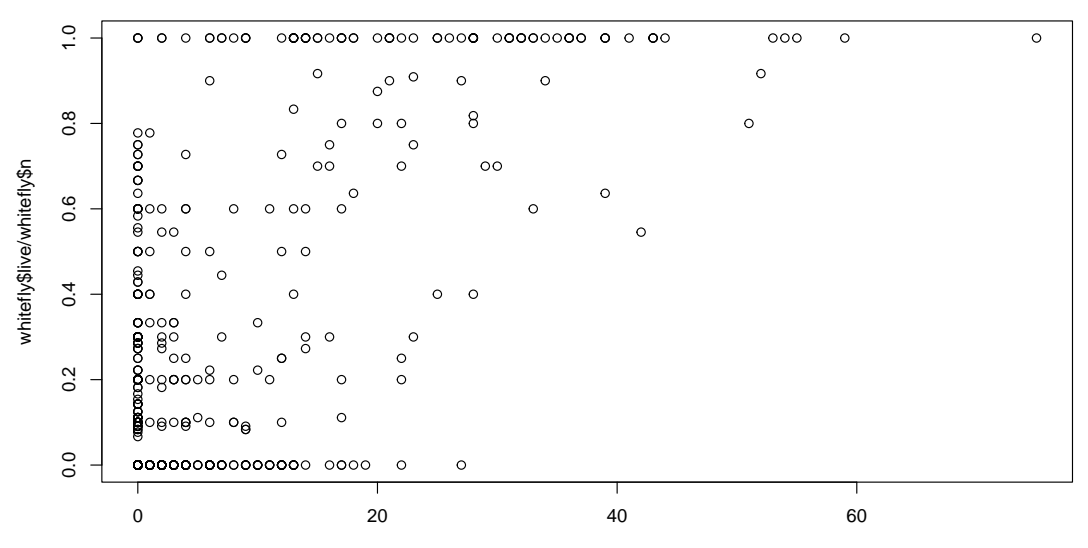

### Fitting a model

- $\blacktriangleright$  Let's call v the number of live whitefly at the end of the experiment, and n the number of whitefly used in the experiment
- $\blacktriangleright$  Let's fit a binomial distribution:

y ∼ Bin(n*,* p)

- $\triangleright$  We know the value of n so it is not really a parameter but a fixed part of the data
- $\blacktriangleright$  We need to estimate p
- ▶ We could use method of moments or maximum likelihood. If we use method of moments we get  $\hat{p} = 0.245$

# Fitting a better model

- ▶ What if we wanted to include imm as a covariate?
- **▶** One way would be to let  $p = \alpha + \beta x$  where x is the number of immature whitefly
- ▶ We could fit this using maximum likelihood to get estimates of *α*ˆ and *β*ˆ
- ▶ This is now a Generalised Linear Model (GLM)
- ▶ The likelihood would be:

```
y = whitefly$live
n = whitefly$nx = whitefly$immalpha = 0.5beta = 0.0001sum(dbinom(y, n, alpha + beta * x, log = TRUE))
```
## [1] -3330.495

### Fitting an even better model

▶ Suppose after using maximum likelihood we got  $\hat{\alpha} = 0.2$  and  $\hat{\beta} = 0.01$ . Then the likelihood would be

```
alpha = 0.2beta = 0.01sum(dbinom(y, n, alpha + beta * x, log = TRUE))
```

```
## [1] -1971.889
```
▶ Can anyone see any problems with this model? (Hint: suppose I wanted to predict what proportion would die when  $x = 100$ )

### Plotting the fitted model

 $plot(x, y/n)$ lines(x, alpha + beta  $*$  x, col = 'red')

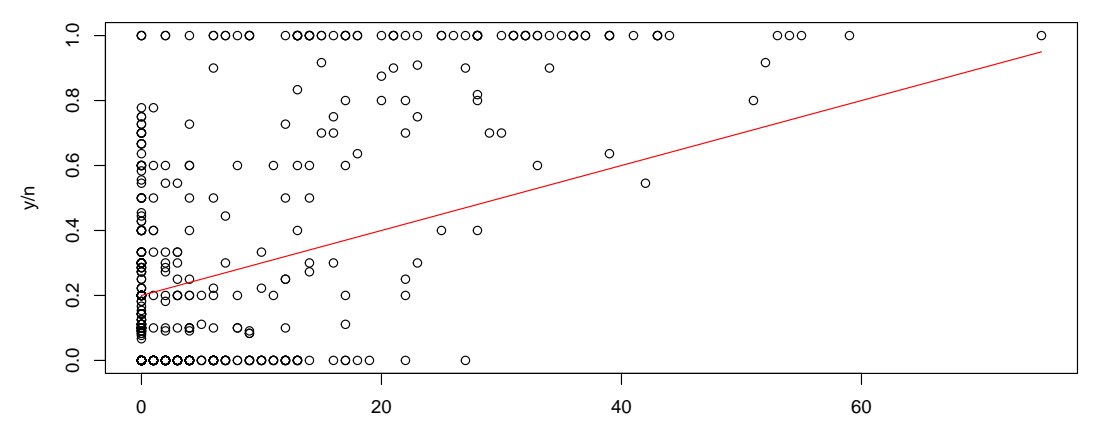

# The logit function

 $\triangleright$  To stop the lines going out of the range  $(0, 1)$  people often use the *logit* transformation:

$$
\log\left[\frac{p}{1-p}\right] = \alpha + \beta x \text{ or } p = \frac{e^{\alpha + \beta x}}{e^{\alpha + \beta x} + 1}
$$

 $\blacktriangleright$  The latter is known as the inverse logit function

▶ We now maximise the likelihood:

```
p = exp(alpha + beta * x) / (exp(alpha + beta * x) + 1)sum(dbinom(y, n, p, log = TRUE))
```
## [1] -3630.322

▶ These logit and inverse logit functions are in the boot package:

```
library(boot)
sum(dbinom(y, n, inv.logit(alpha + beta * x), log = TRUE))
```
 $\#$  [1] -3630.322

# Plotting the fit

- **►** Suppose under this method we got maximum likelihood estimates of  $\hat{\alpha} = -2$  and  $\hat{\beta}=0.05$
- $\blacktriangleright$  A plot of the fitted values is now:

```
alpha = -2beta = 0.05plot(x, y/n)lines(x, inv.logit(alpha + beta * x), col = 'red')
```
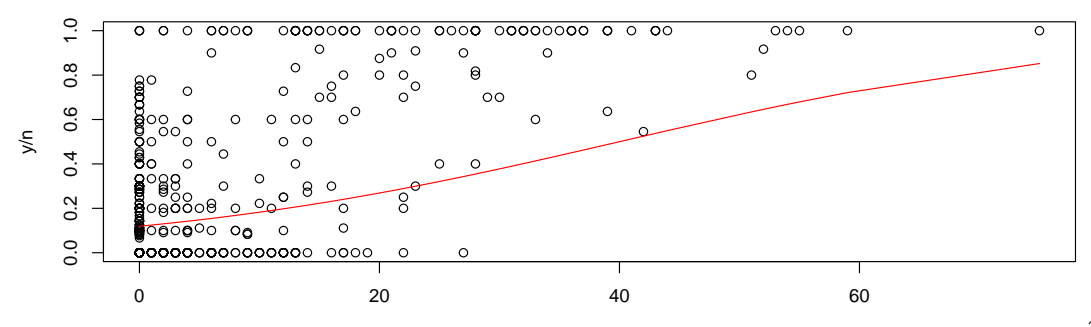

# Finding the maximum likelihood values

 $\triangleright$  R has a function called g1m to find the maximum likelihood values for us  $\triangleright$  For binomial model with a logit *link function* we would type:

```
glm(clind(y, n) \sim x, family = binomial(link = logit))
```

```
##
## Call: glm(formula = chind(y, n) \sim x, family = binomial(link = logit))
##
## Coefficients:
## (Intercept) x
## -1.95517 0.05391
##
## Degrees of Freedom: 639 Total (i.e. Null); 638 Residual
## Null Deviance: 2389
## Residual Deviance: 1688 AIC: 2541
```
### Further details about the fit

- **►** The interpretation of the  $\hat{\beta}$  value (the coefficient of x) is in terms of log odds. A unit increase in x gives a  $exp(\hat{\beta}) \approx 1.06$  times increase in the probability of a whitefly surviving
- $\triangleright$  You'll see amongst the output something called the *deviance*. This is minus twice the log-likelihood
- ▶ It's a common measure used to compare models as the deviance for a linear regression model is just the mean square error
- $\triangleright$  Next to it you'll see the Akaike Information Criterion or AIC value, which penalises the deviance by adding on twice the number of parameters (i.e. a measure of the complexity of the model)
- $\triangleright$  Often, you would fit multiple models with different covariates and choose the one(s) with the smallest AIC

# Other glms

- ▶ Another common glm is the Poisson, useful for count data
- $\triangleright$  For example, suppose we treated the number of whitefly who survived as a count, and temporarily ignored the  $n$  values
- $\blacktriangleright$  We could fit:

```
glm(y - x, family = poisson(link = log))
```

```
##
## Call: glm(formula = y \sim x, family = poisson(link = log))##
## Coefficients:
## (Intercept) x
## 0.38559 0.04608
##
## Degrees of Freedom: 639 Total (i.e. Null); 638 Residual
## Null Deviance: 3055
## Residual Deviance: 2154 AIC: 3124
```
# A final word on glms

- ▶ There are lots of different types of GLMs We can do Gamma, Negative Binomial, Beta, Inverse Gaussian, . . .
- $\triangleright$  Each has a link function which transforms the main parameter into an unrestricted range through which we can include covariates

 $\blacktriangleright$  It's also simple to include extra covariates or interactions:

 $glm(y - x1 + x2 + x1:x2, family = poisson(link = log))$ 

 $\triangleright$  Residual checks are still important, and R will create them for us

 $\triangleright$  We can get at them via e.g.

my model = glm(cbind(y, n) ~ x, family = binomial(link = logit)) plot(my\_model)

# Summary

- ▶ Linear Regression and Generalised Linear Models are two common ways to extend standard probability distributions to include covariates
- $\triangleright$  We estimate the parameters via maximum likelihood using e.g. 1m or g1m
- $\triangleright$  We sometimes need to include a link function which transforms the parameters into an unrestricted range
- ▶ There are lots of different types of GLM for every flavour of probability distribution